# **STEROWNIK O3OZON**

wersja AC i EC

Pobrać ze Sklepu Play i zainstalować aplikację Komputerek

- 1. Wyłączyć centralę
- 2. Wcisnąć i przytrzymać przycisk CONFIG na płycie sterownika

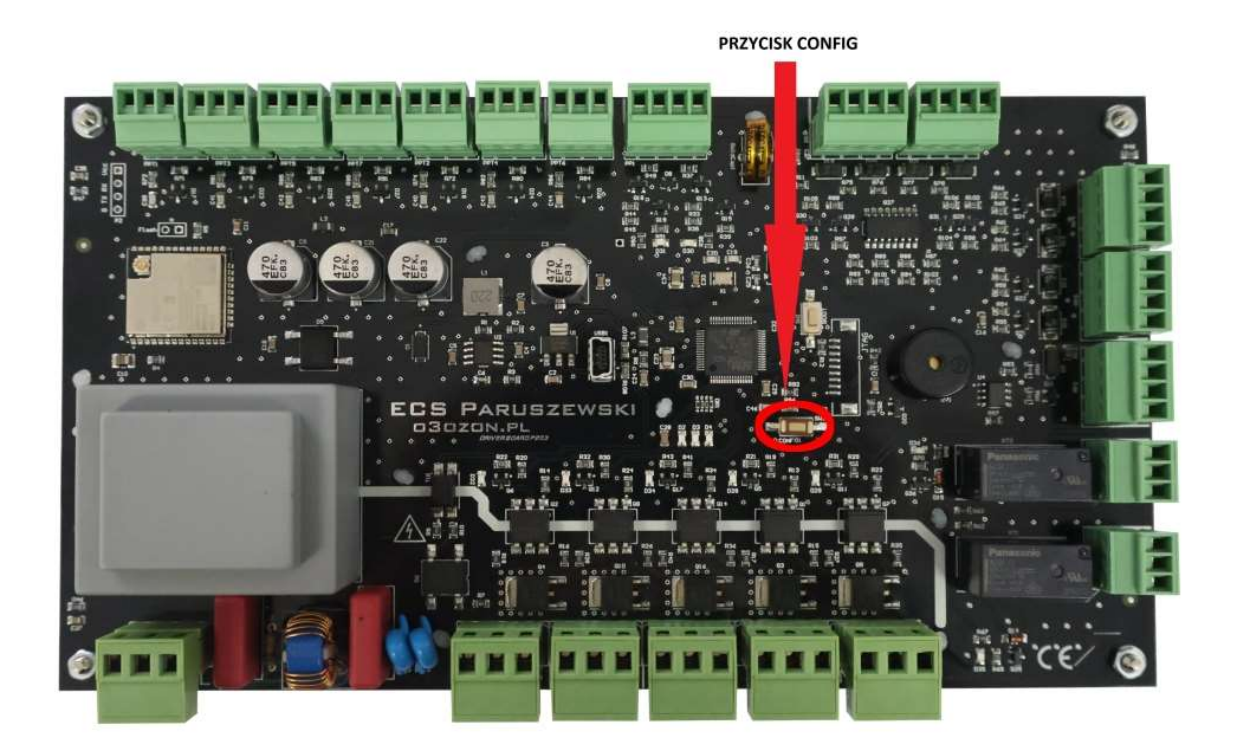

3 . Włączyć centralę i po ok 1-2 sekundach puścić przycisk CONFIG

4. Po chwili zapali się środkowa dioda i centrala jest w trybie konfiguracji .

5 .Proszę uruchomić program komputerek i kliknąć Cancel , program uruchomi się w trybie demo .

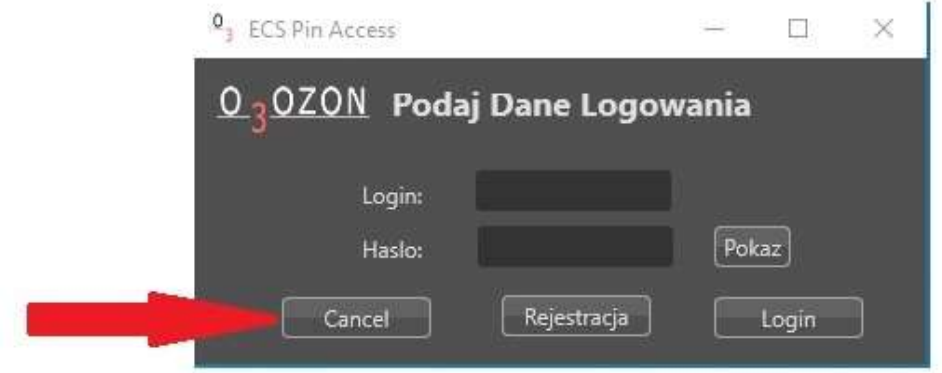

6.Telefon z aplikacją połączyć z siecią WI-FI centrali o nazwie - ECSR Config (Hasło: 12345678) i potwierdzić połączenie bez internetu.

UWAGA NALEŻY ZWRÓCIĆ SZCZEGÓLNĄ UWAGĘ CZY W HASŁACH ORAZ NAZWACH NIE MA PRZYPADKOWYCH SPACJI

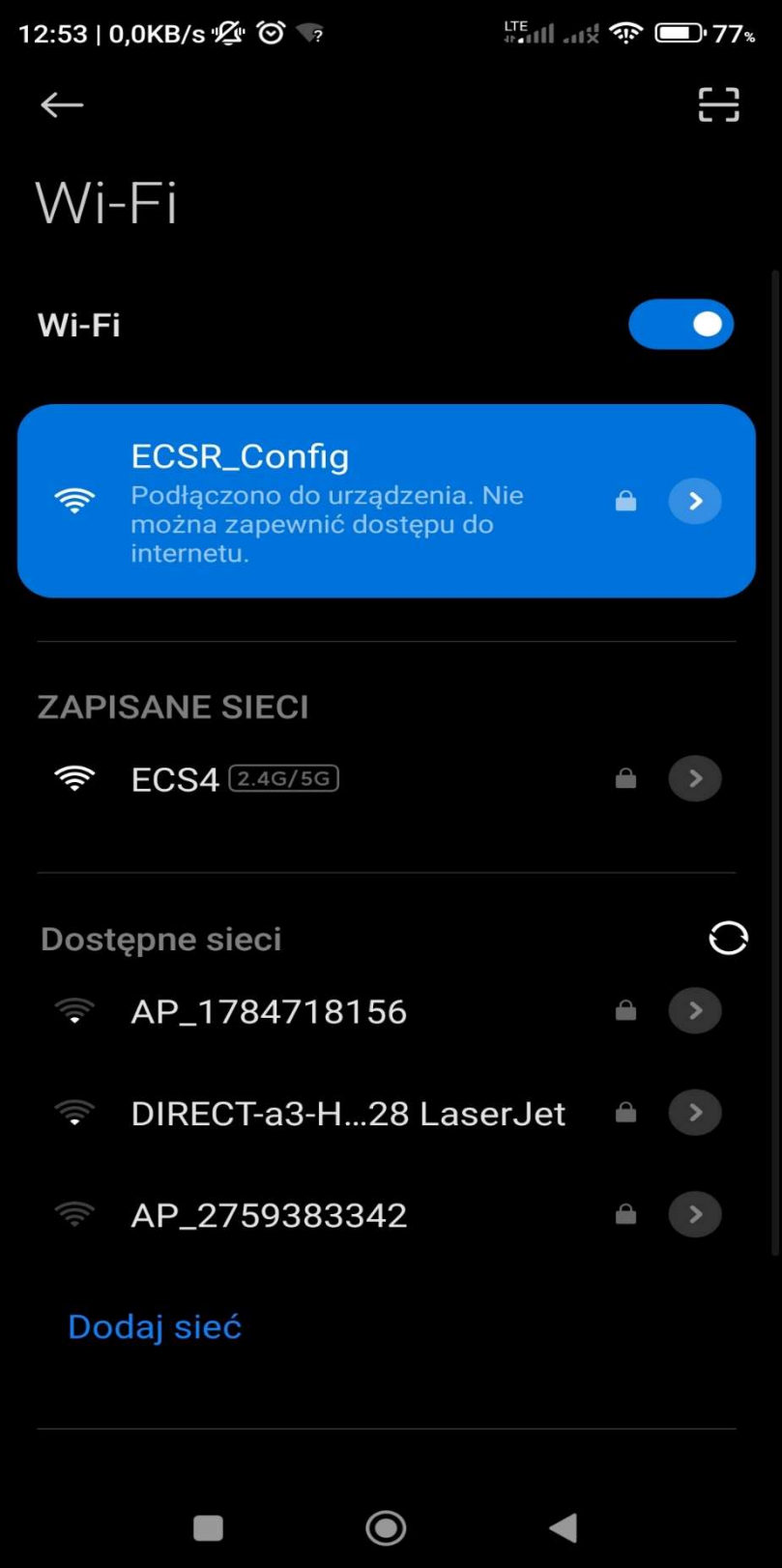

7. W aplikacji kliknąć w zakładkę ustawienia i wpisać SSID (nazwa sieci domowej) oraz hasło swojej sieci domowej z dostępem do internetu z którą będzie się łączyła centrala. Zatwierdzić przyciskiem Konfiguruj. Pojawi się komunikat o powodzeniu procesu. Nie wyłączać centrali.

#### UWAGA NALEŻY ZWRÓCIĆ SZCZEGÓLNĄ UWAGĘ CZY W HASŁACH ORAZ NAZWACH NIE MA PRZYPADKOWYCH SPACJI

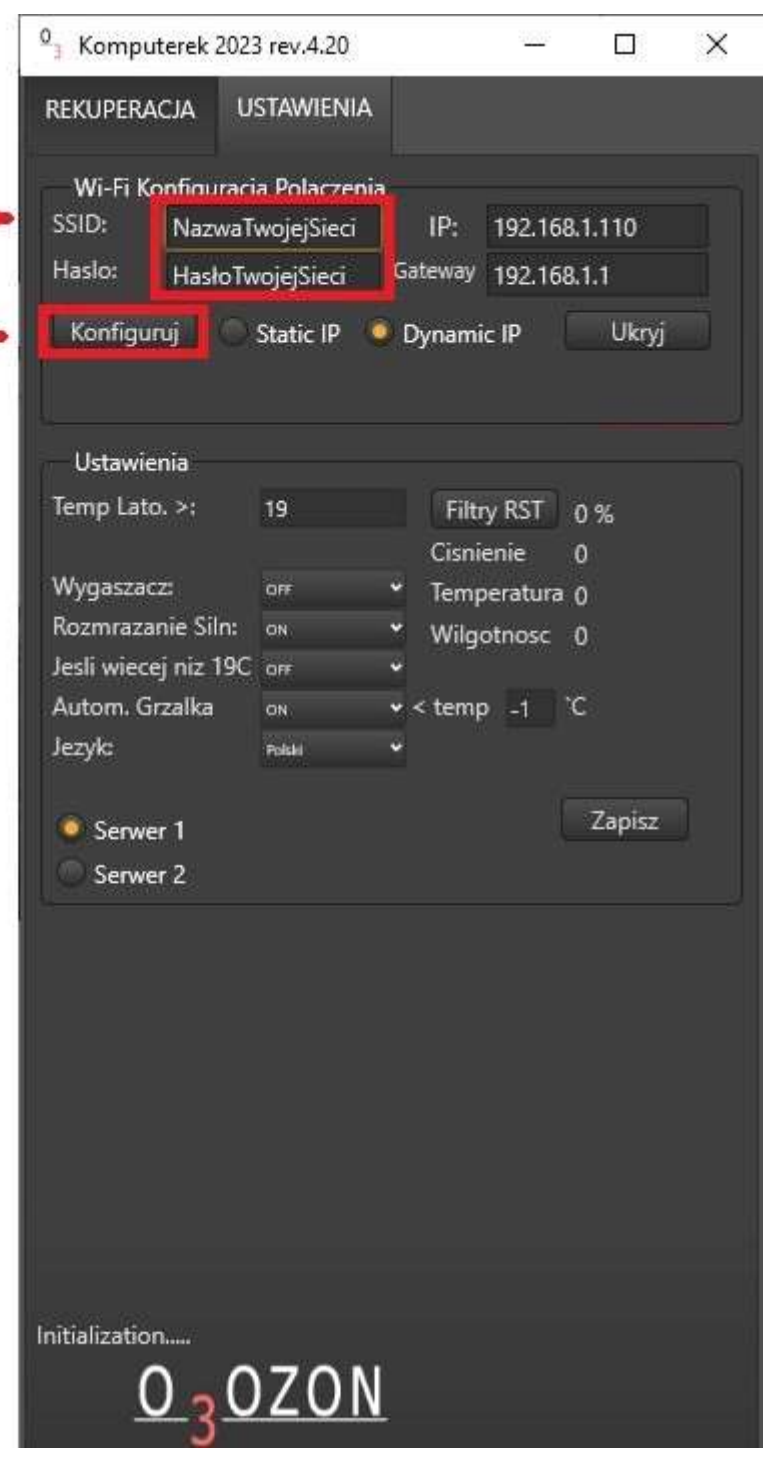

8. Wyłączyć program Komputerek i uruchomić go ponownie, kliknąć w przycisk REJESTRACJA .

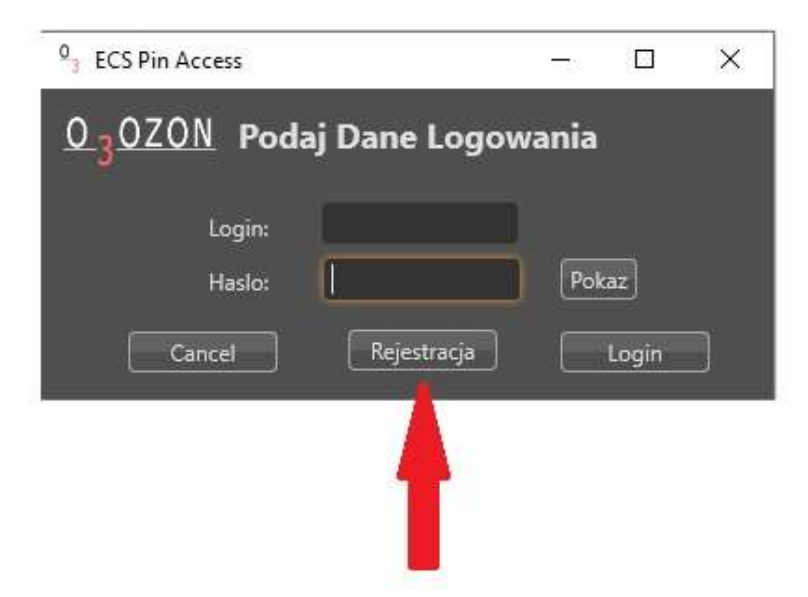

10. Poczekać kilkanaście sekund aż pojawią się numery EID centrali i wtedy można przełączyć się na siec z dostępem do internetu ( domowe WIFI , LTE itp )

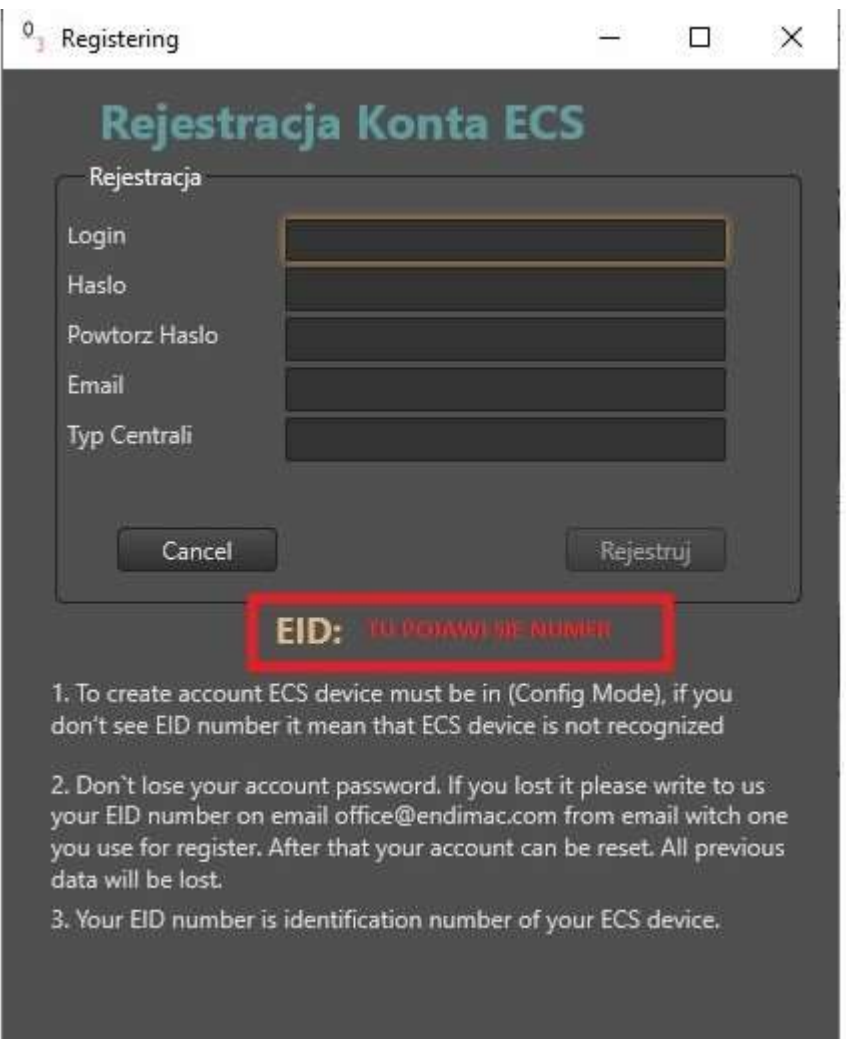

11. Wypełnić puste pola : Login , Hasło , Email , Typ Centrali (dowolna nazwa)

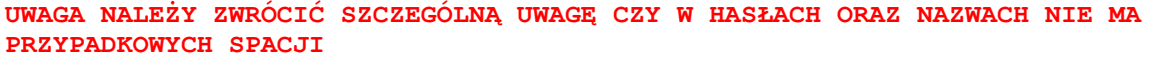

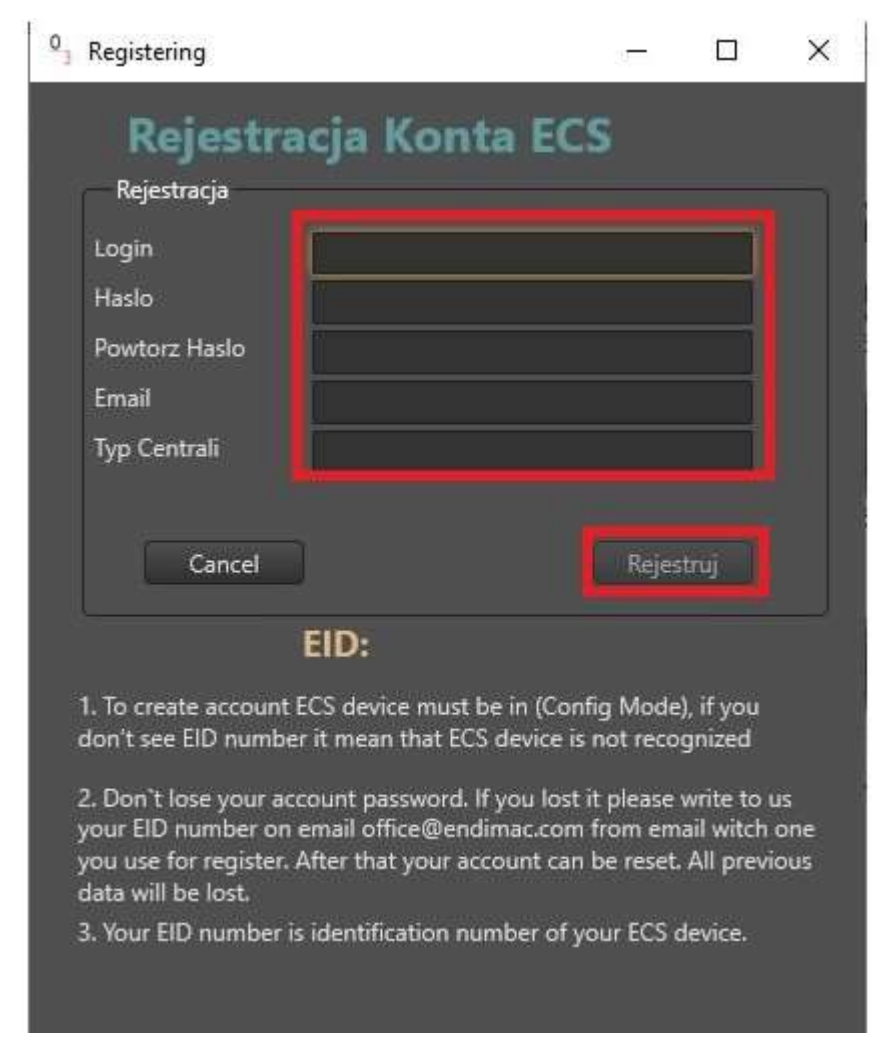

12. ZAPISAĆ SOBIE LOGIN i HASŁO (w przypadku utraty tych danych nie będzie możliwy dostęp do centrali bez pomocy wsparcia technicznego)

13 Potwierdzić przyciskiem REJESTRUJ . Po ukazaniu się komunikatu o pozytywnym zakończeniu rejestracji wyłączyć centralę.

14. Włączyć centralę i zalogować się na wcześniej podane LOGIN I HASŁO .

### OPIS WYPROWADZEŃ

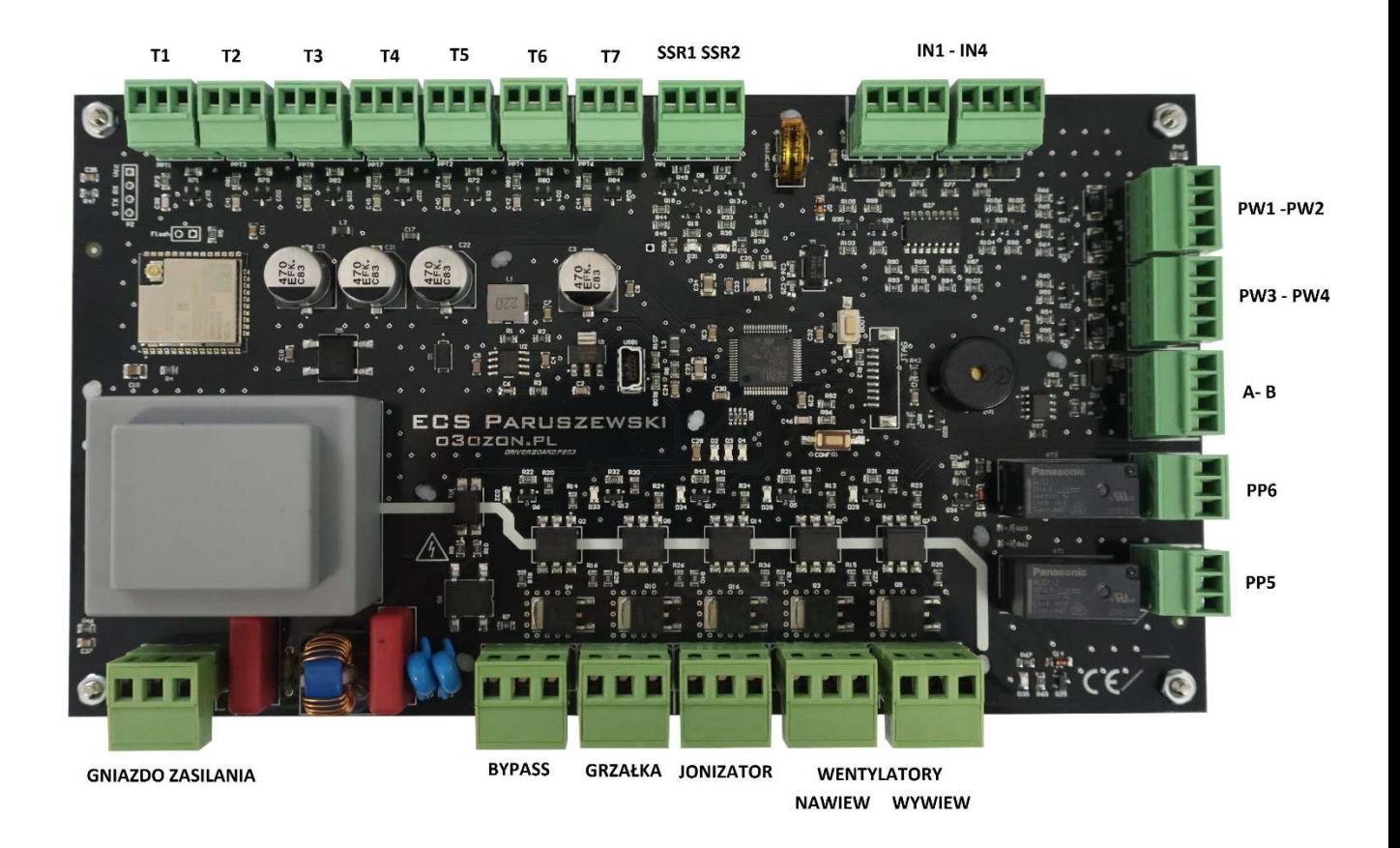

- T1-T7 Czujniki temperatury DS18B20
- T1 Czerpnia
- T2 Wyrzutnia
- T3 Nawiew
- T4 Wywiew
- T5-T7 Na tą chwilę nieużywane

Wyjścia SSR1 i SSR2 - Wyjścia 12 V dla przekaźników SSR - każdy przekaźnik podpinami pomiędzy wyjście SSRX i GND

IN1 - IN4 to 4 wejścia izolowane

Każde wejście musi być podłączone pod swoja masę GND (te masy nie są wspólne) Napięcie wejściowe miedzy 3 a 5V . Aby aktywować wejście nr 1 należy podać na IN1 5V i GND

PW1 - PW2 Wyjścia 0-10V PWM (wyjścia na tą chwilę nieużywane)

PW3 - PW4 Wyjścia 0-10V PWM (wyjścia do sterowania PWM silnikami EC )

Wyjścia A B to wyjścia RS485 dla panelu dotykowego

Wyjścia PP5 i PP6 to wyjścia przekaźnikowe 1 i 2 ze stykami NO oraz NC Gniazdo zasilania 230V (L- faza N-neutralny PE-ochronny) Gniazdo BP Bypass 230V HT Gniazdo grzałki 230V Gniazdo JZ jonizator 230V Gniazda 5 i 6 EC1 EC2 gniazda zasilania silników głównych AC lub EC UWAGA PŁYTA OBSŁUGUJE TYLKO JEDEN RODZAJ SILNIKÓW - pomyłka grozi uszkodzeniem triaków NIE WOLNO PODŁĄCZAĆ SILNIKÓW AC DO PŁYT Z OZNACZENIEM EC I ODWROTNIE

NA PŁYCIE ZNAJDUJE SIĘ OZNACZENIE JAKI TYP SILNIKÓW OBSŁUGUJE

#### DEKLARACJA ZGODNOŚCI WE

#### (DECLARATION OF CONFORMITY EC)

#### ECS PARUSZEWSKI SP. KOMANDYTOWO-AKCYJNA BIERZÓW 47 63-507 KOBYLA GÓRA

#### **DEKLARUJE / DECLARES**

Z pełną odpowiedzialnością, że produkt:

(with all responsibility, that the product):

Nazwa wyrobu / name of product: Sterownik o3ozon

#### Typ / Type: AC, EC

Zostały zaprojektowane, wyprodukowane i wprowadzone na rynek zgodnie z nastepującymi dyrektywami (has been designer, manufactured and place on the market in conformity with directives):

Dyrektywa Niskonapięciowa 2014/35/UE (LVD

Dyrektywa Kompatybilności Elektromagnetycznej 2014/30/UE (EMC)

Dyrektywa w sprawie ograniczenia stosowania niektórych niebezpiecznych substancji w

sprzęcie elektrycznym i elektronicznym 2011/65/UE (ROHS 2)

i niżej wymienionymi normami zharmonizowanymi (and harmonized standards indicated below):

PN-EN 60730-1:2012

PN-FN 60730-2-9:2011

PN-EN IEC 63000:2019-01

## $\epsilon$

#### Bierzów 02.01.2024

(Miejsce i data wystawienia) (Place and date of issue)

Wyrób oznaczono znakiem CE w 2024 r.

(imię, nazwisko i podpis osoby upoważnionej)

(name and signature of authorized person)

Ayr inz Biotr Baruszgaski upr. SEP dozon<sup>o</sup>w zakresie obła amin

ECS Paruszewski Spółka Komandytowo - Akcyjna Bierzów 47, 63-507 Kobyla Góra NIP: 914 035 77 27, REG: 921623226